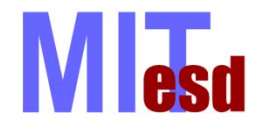

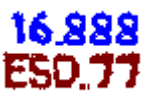

# Multidisciplinary System Design Optimization (MSDO)

# **Design Space Exploration** Lecture 5

### Karen Willcox

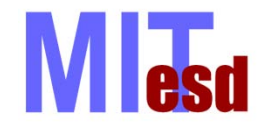

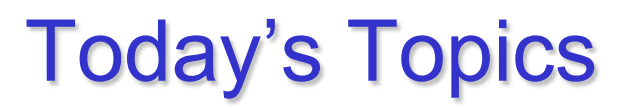

16 888

- Design of Experiments Overview
- Full Factorial Design
- Parameter Study
- One at a Time
- Latin Hypercubes
- Orthogonal Arrays
- Effects
- DoE Paper Airplane Experiment

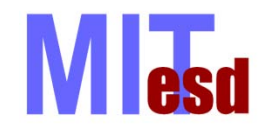

## Design of Experiments

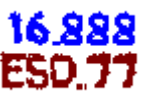

- A collection of statistical techniques providing a systematic way to sample the design space
- Useful when tackling a new problem for which you know very little about the design space.
- Study the effects of multiple input variables on one or more output parameters
- Often used before setting up a formal optimization problem
	- Identify key drivers among potential design variables
	- Identify appropriate design variable ranges
	- Identify achievable objective function values
- Often, DOE is used in the context of **robust design**. Today we will just talk about it for design space exploration.

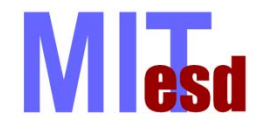

RRR A1

Design variables = **factors** Values of design variables = **levels** *Noise factors* = variables over which we have no control *e.g.* manufacturing variation in blade thickness *Control factors* = variables we can control *e.g.* nominal blade thickness

Outputs = **observations** (= objective functions)

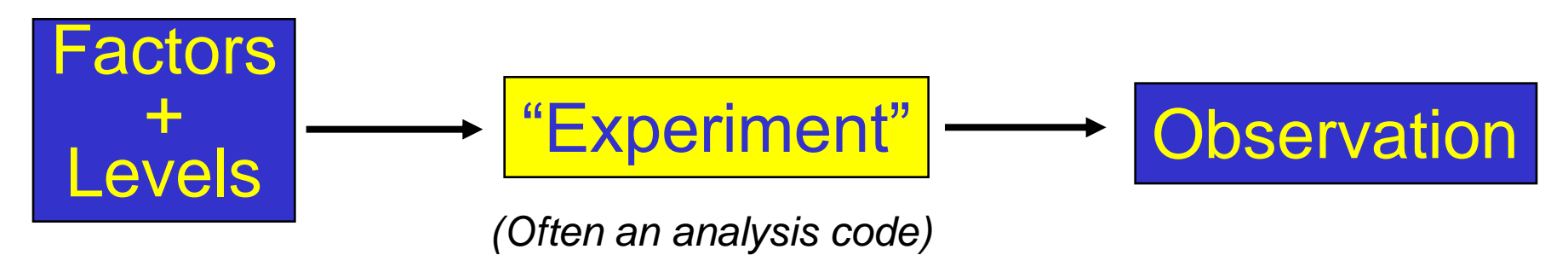

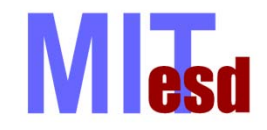

### Matrix Experiments

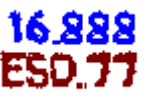

- Each row of the matrix corresponds to one experiment.
- Each column of the matrix corresponds to one factor.
- Each experiment corresponds to a different combination of factor levels and provides one observation.

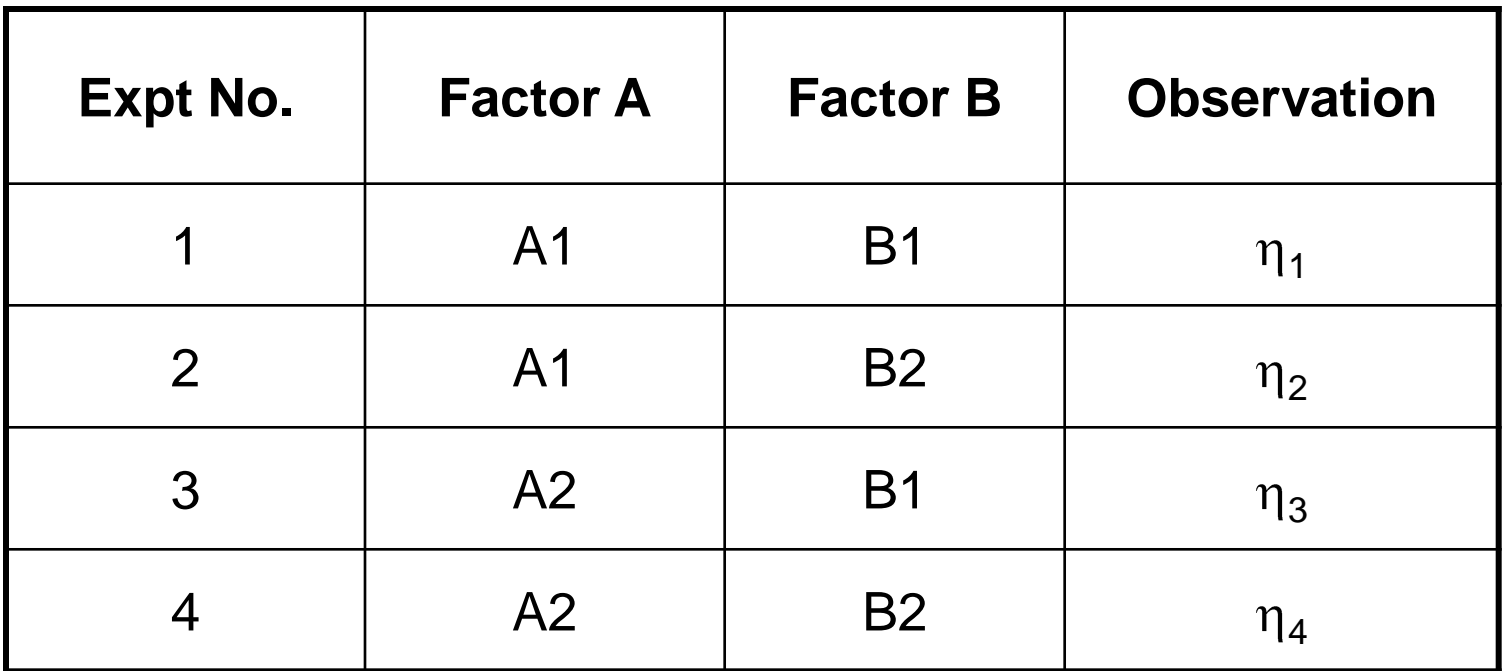

#### Here, we have two factors, each of which can take two levels.

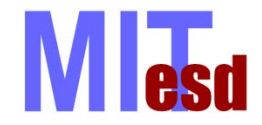

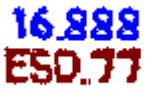

- Specify levels for each factor
- Evaluate outputs at every combination of values

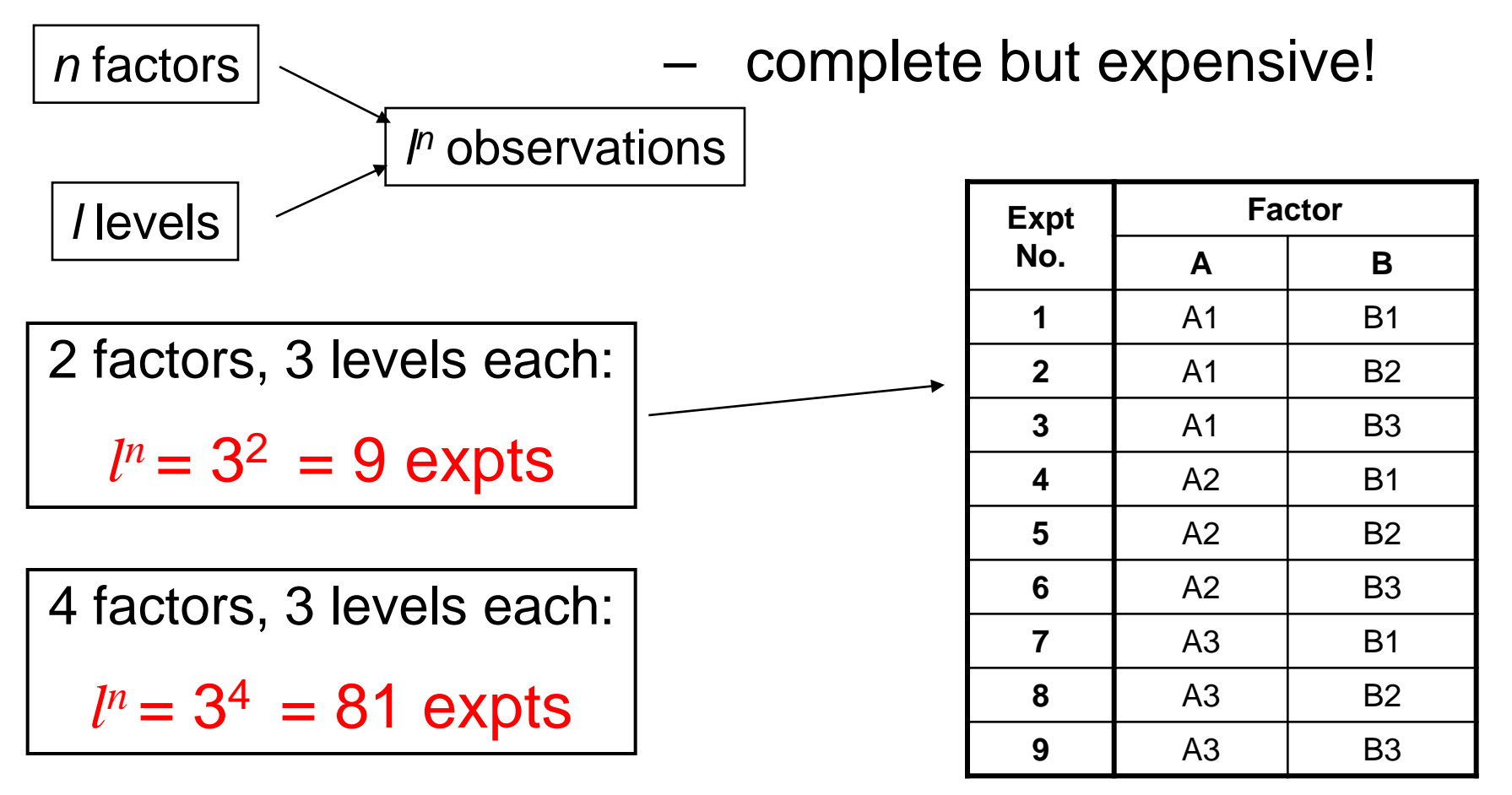

#### **Lesd** Fractional Factorial Experiments

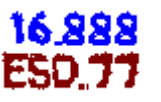

- Due to the combinatorial explosion, we cannot usually perform a full factorial experiment
- So instead we consider just *some* of the possible combinations
- Questions:
	- How many experiments do I need?
	- Which combination of levels should I choose?
- Need to balance experimental cost with design space coverage

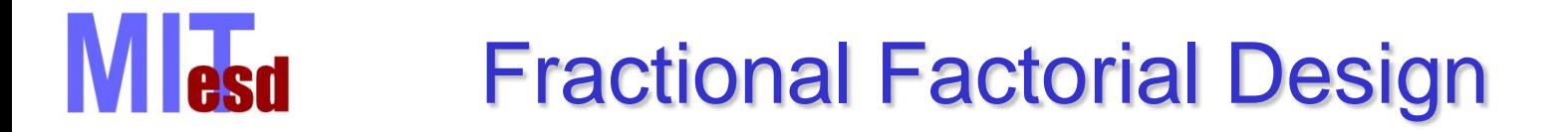

Initially, it may be useful to look at a large number of factors superficially rather than a small number of factors in detail:

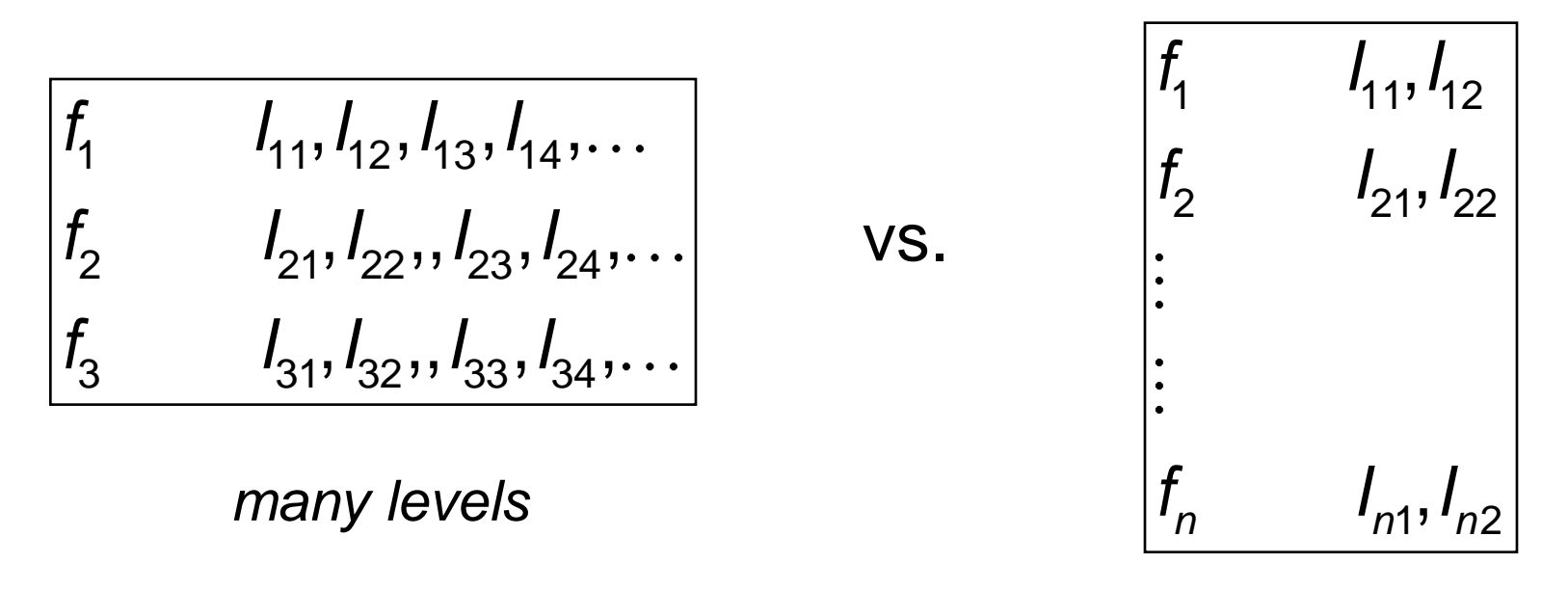

#### *many factors*

16 888

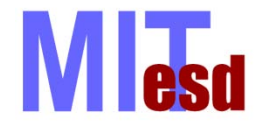

### DoE Techniques Overview

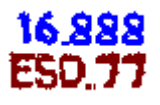

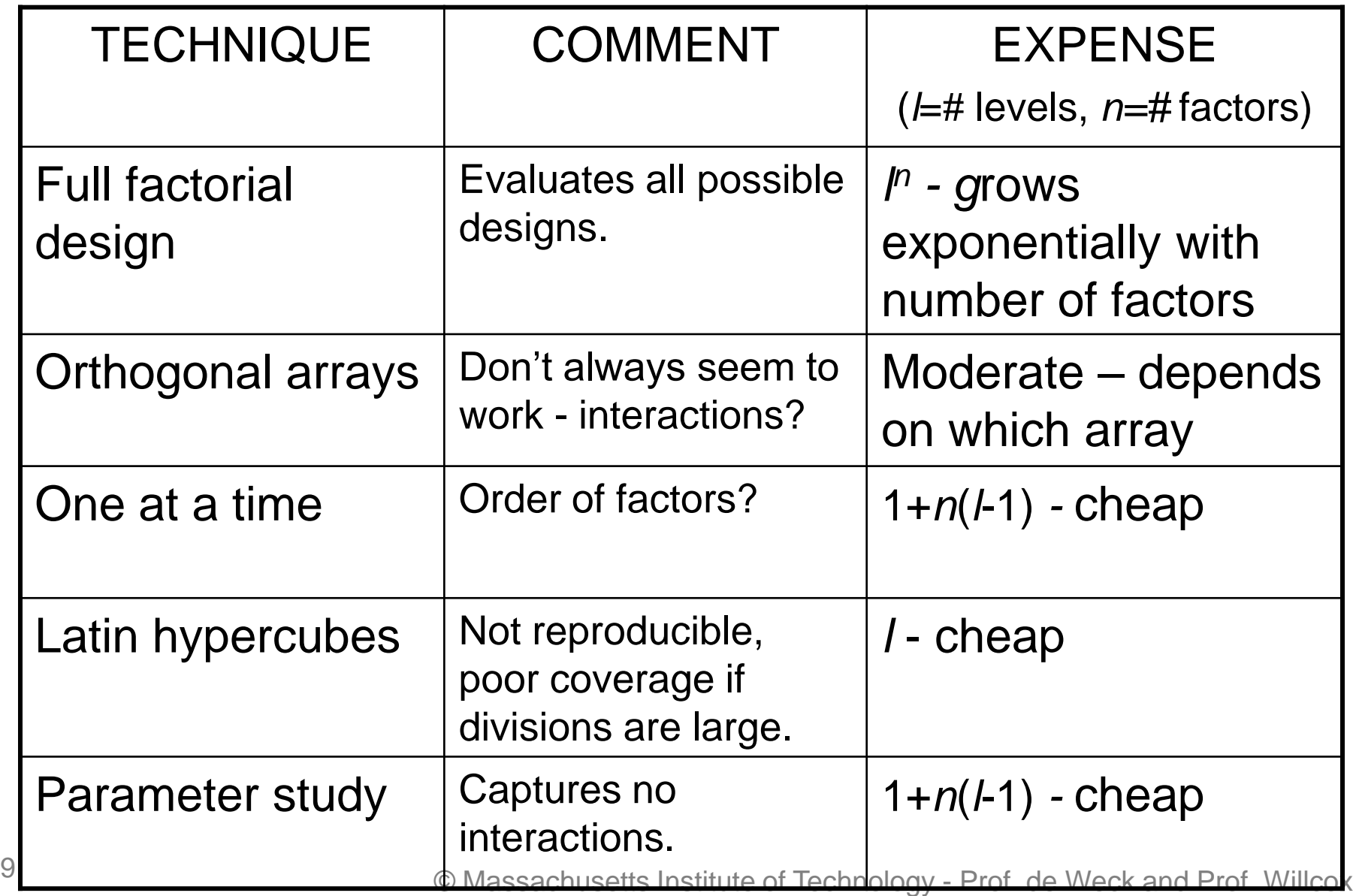

Engineering Systems Division and Dept. of Aeronautics and Astronautics

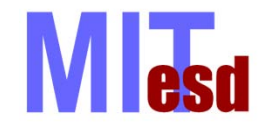

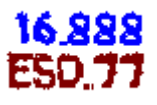

- Specify levels for each factor
- Change one factor at a time, all others at base level
- Consider each factor at every level

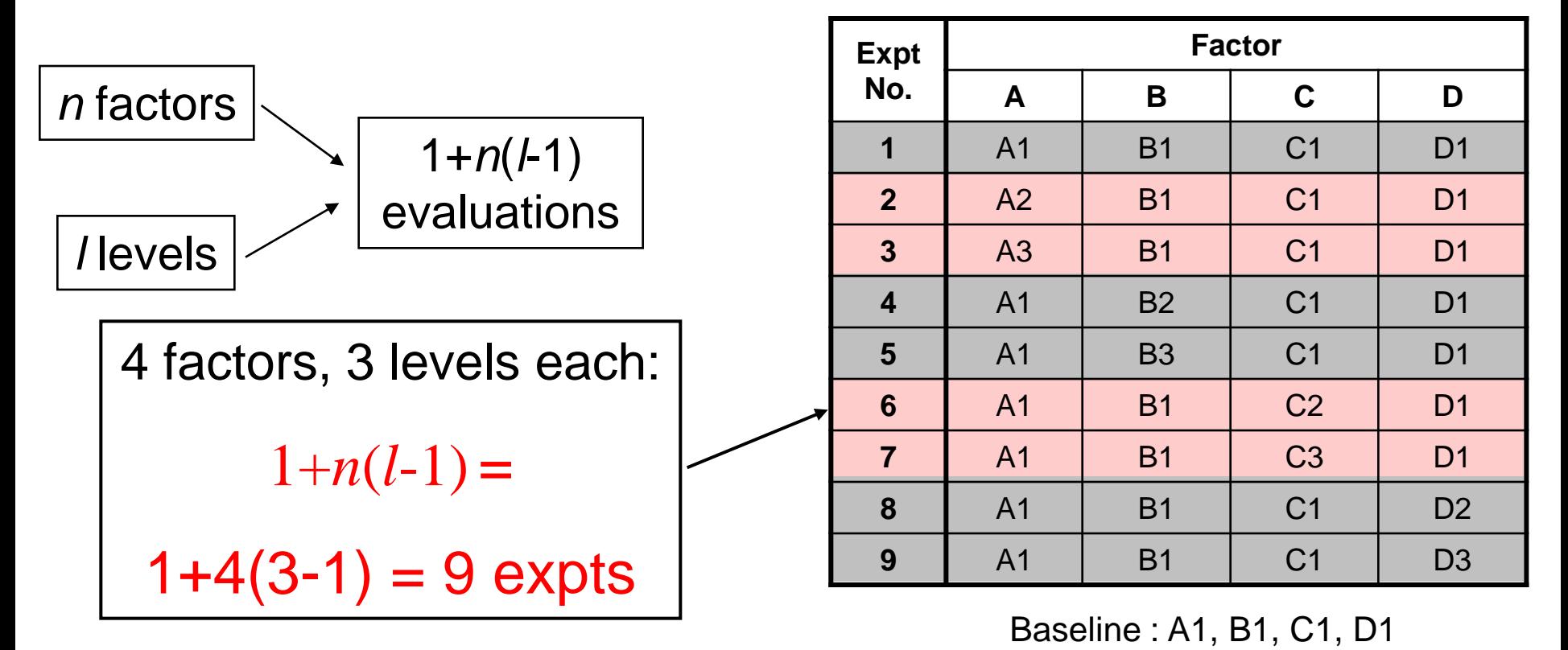

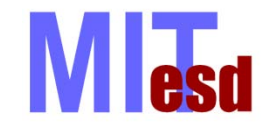

### Parameter Study

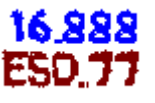

• Select the best result for each factor

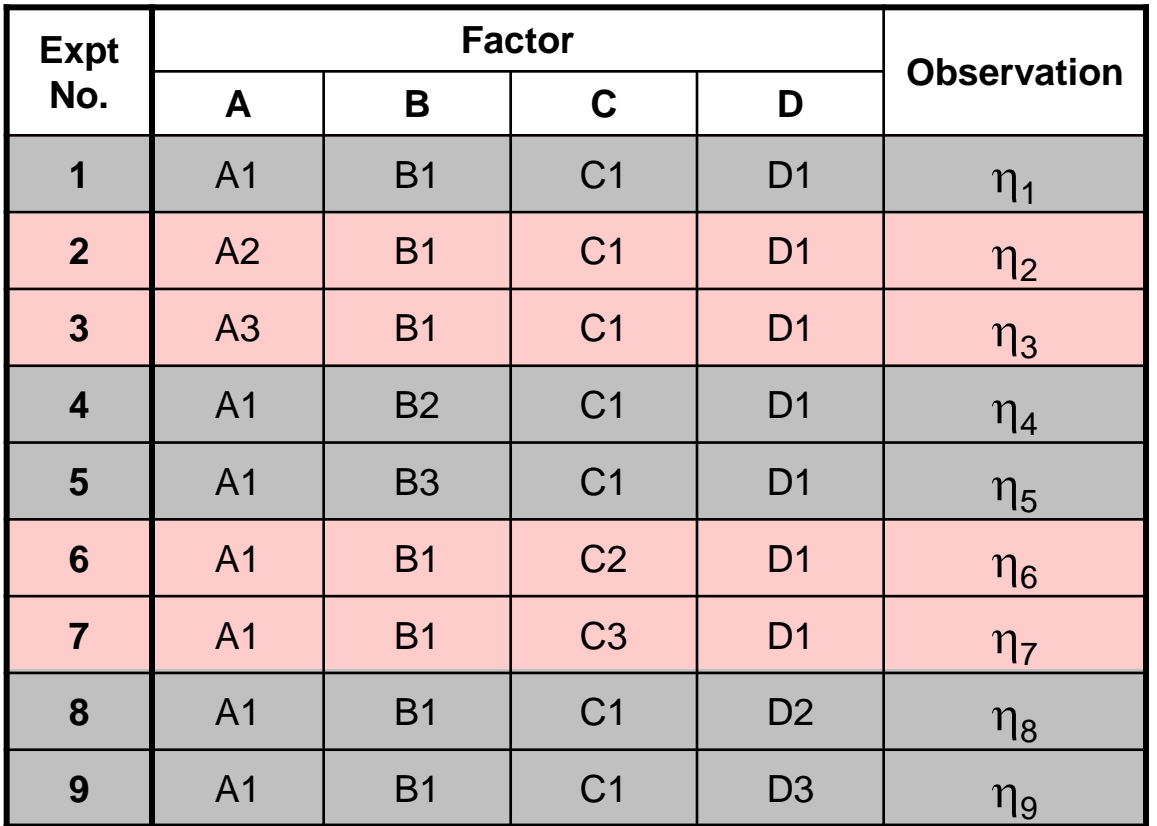

- 1. Compare  $\eta_1$ ,  $\eta_2$ ,  $\eta_3$  $\Rightarrow$  A<sup>\*</sup>
- 2. Compare  $\eta_1$ ,  $\eta_4$ ,  $\eta_5$  $\Rightarrow$  B<sup>\*</sup>
- 3. Compare  $\eta_1$ ,  $\eta_6$ ,  $\eta_7$  $\Rightarrow$  C<sup>\*</sup>
- 4. Compare η<sub>1</sub>, η<sub>8</sub>, η<sub>9</sub> D\*

"Best design" is  $A^*,B^*,C^*,D^*$ 

• Does not capture interaction between variables

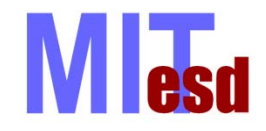

### One At a Time

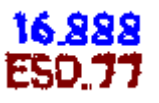

- Change first factor, all others at base value
- If output is improved, keep new level for that factor
- Move on to next factor and repeat

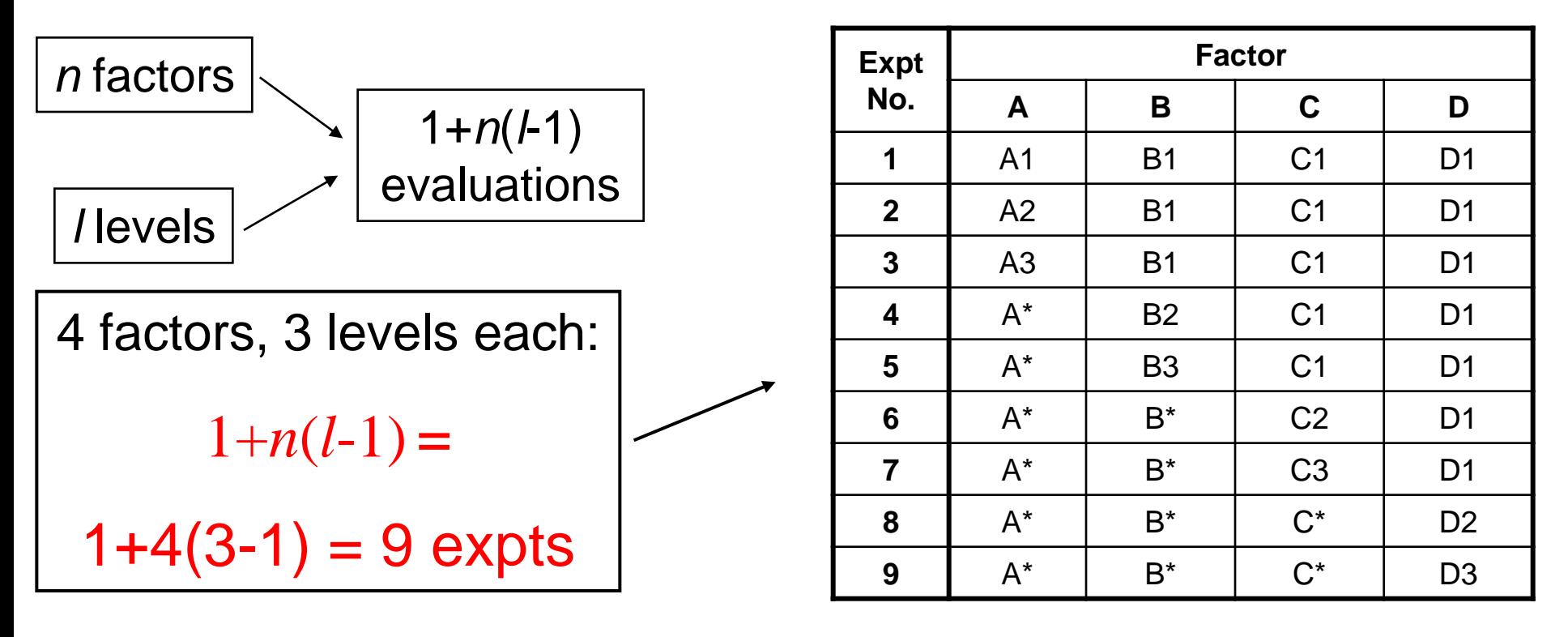

Result depends on order of factors

#### **MI** esd Parameter Study vs. One at a Time 888 31

- Parameter study:
	- Chances are you will not actually evaluate the "best design" as part of your original experiment
	- "Best design" is chosen by extrapolating each factor's behavior, but interactions are not considered
- One at a Time:
	- The "best design" is a member of your matrix experiment
	- Some interactions are captured, even though the result depends on the order of the factors

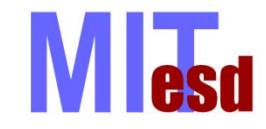

- Divide design space into *l* divisions for each factor
- Combine levels randomly
	- specify *l* points
	- use each level of a factor only once
- e.g. two factors, four levels each:

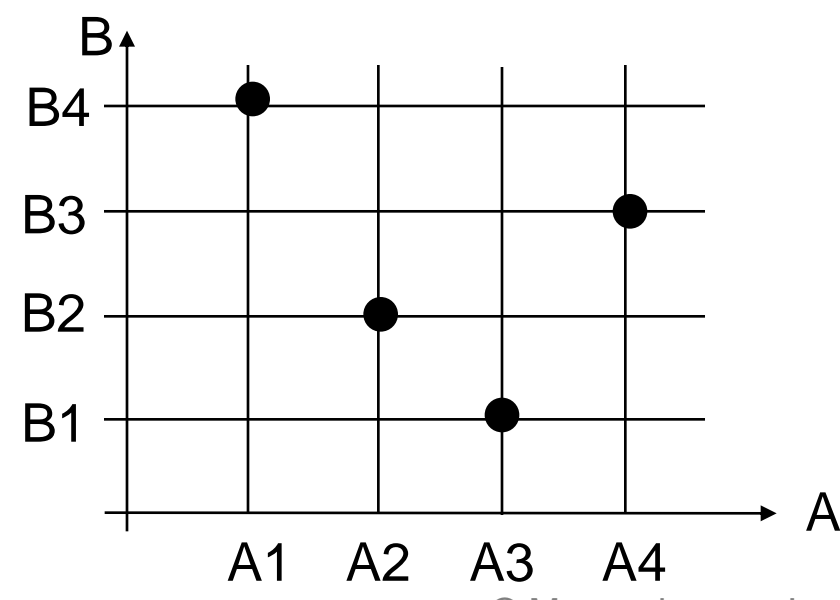

- Results not repeatable
- Can have poor coverage although user has control over number of divisions
- Recent work to achieve space-filling designs

**14 CONFERGERS** A **CONFERGERS** A **CONFERGERS** A **CONFERGERS** CONFERGERS **CONFERGERS** CONFERGERS CONFERGERS CONFERGERS CONFERGERS CONFERGERS CONFERGERS CONFERGERS CONFERGERS CONFERGERS CONFERGERS CONFERGERS CONFERGERS CON Engineering Systems Division and Dept. of Aeronautics and Astronautics

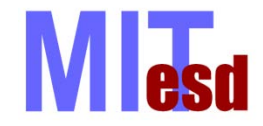

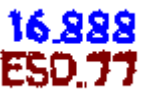

- Specify levels for each factor
- Use arrays to choose a subset of the fullfactorial experiment
- Subset selected to maintain orthogonality between factors

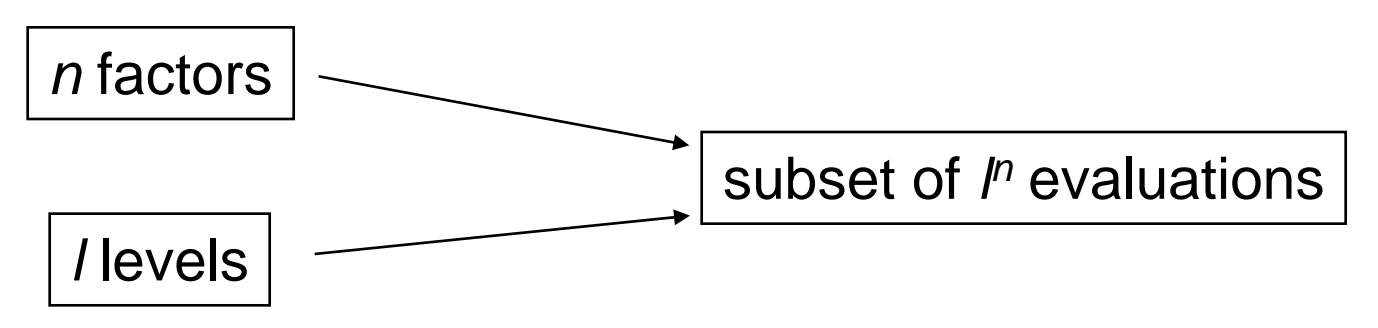

- Does not capture all interactions, but is efficient
- **Experiment is balanced**

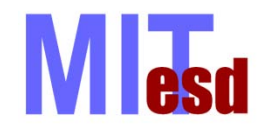

### Orthogonal Arrays

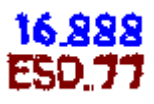

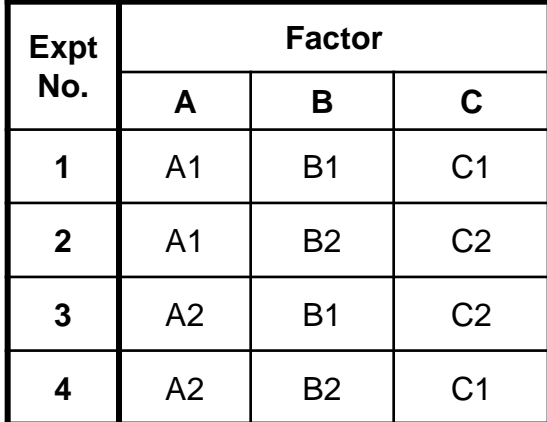

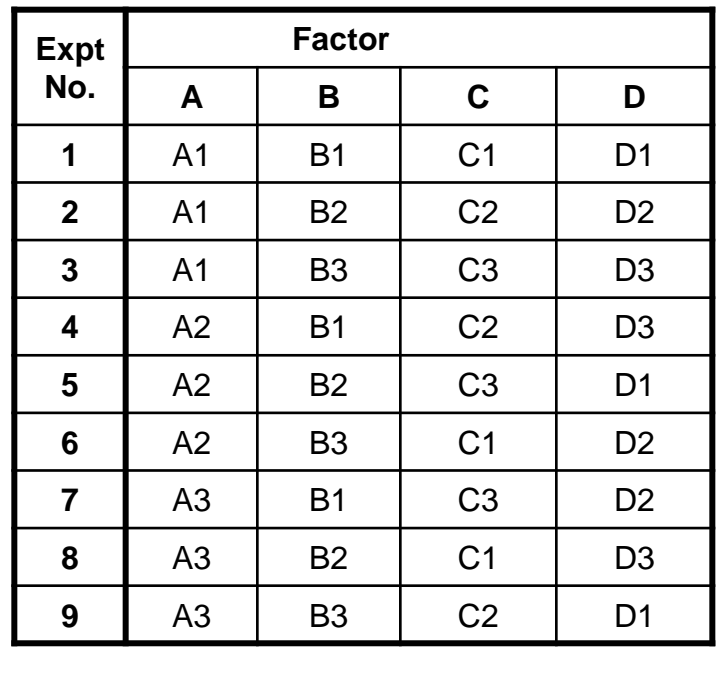

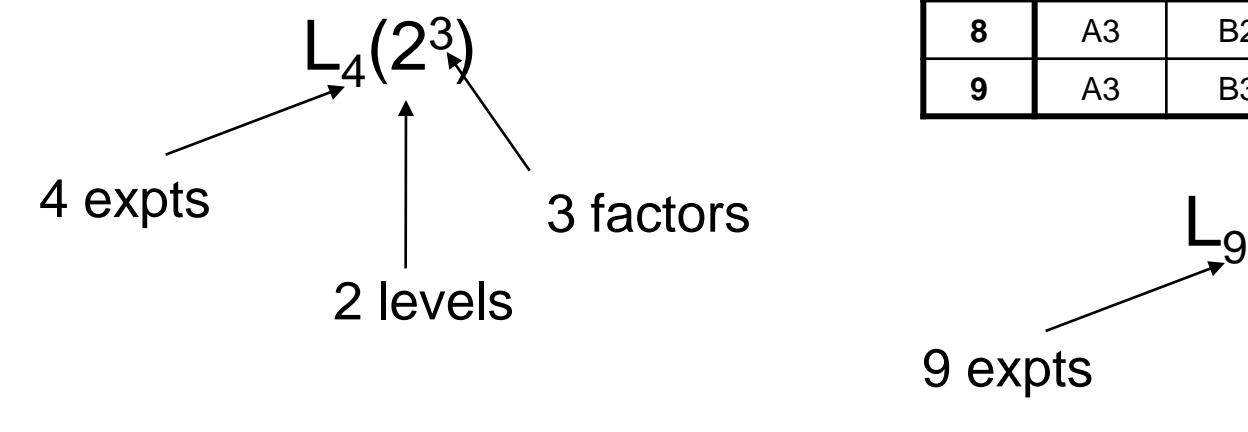

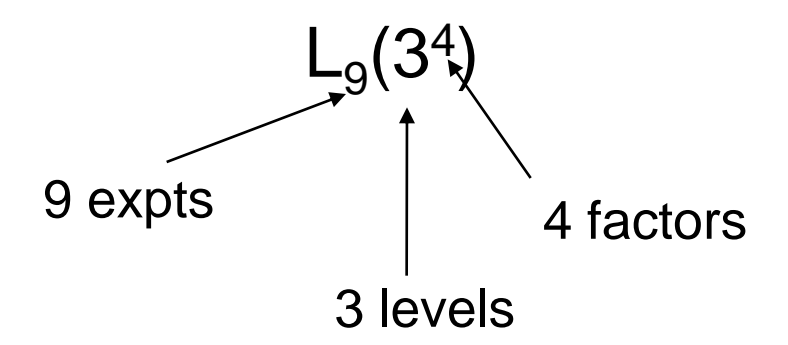

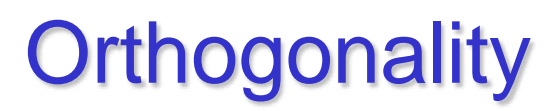

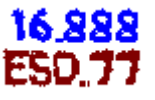

Notice that for any pair of columns, all combinations of factor levels occur and they occur an equal number of times.

#### This is the **balancing property**.

In general, the balancing property is sufficient for orthogonality. There is a formal statistical definition of orthogonality, but we will not go into it here.

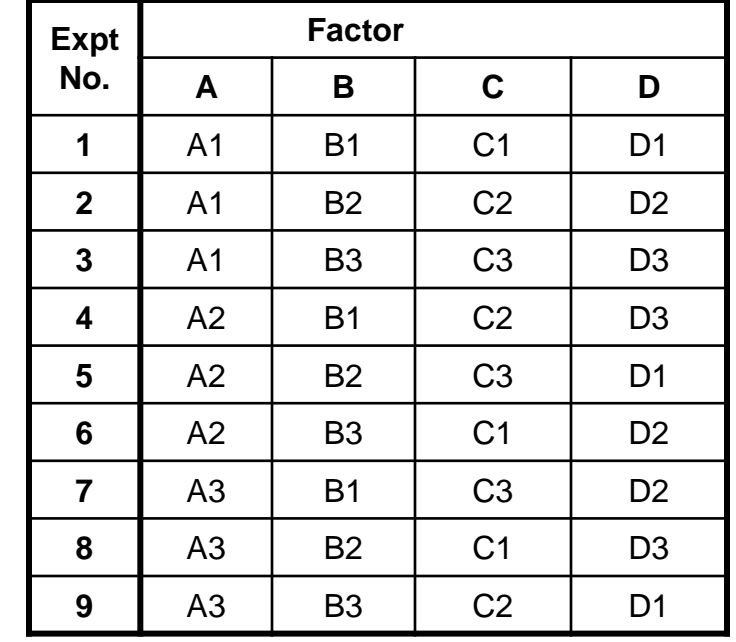

*All of the combinations (1-1, 1-2, 1-3, 2-1, 2-2, 2-3, 3-1, 3-2, 3-3) occur once for each* 

*pair of columns.*

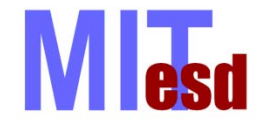

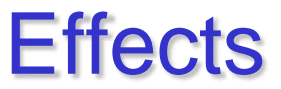

Once the experiments have been performed, the results can be used to calculate effects.

The *effect* of a factor is the change in the response as the level of the factor is changed.

- **Main effects**: averaged individual measures of effects of factors
- **Interaction effects**: the effect of a factor depends on the level of another factor

Often, the effect is determined for a change from a minus level (-) to a plus level (+) (2-level experiments).

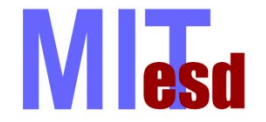

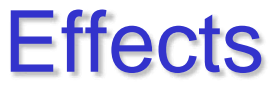

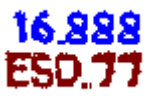

Consider the following experiment:

- We are studying the effect of three factors on the price of an aircraft
- The factors are the number of seats, range and aircraft manufacturer
- Each factor can take two levels:

Factor 1: Seats 100<S1<150 150<S2<200 Factor 2: Range (nm) 2000<R1<2800 2800<R2<3500

Factor 3: Manufacturer M1=Boeing M2=Airbus

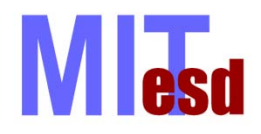

### Main Effects

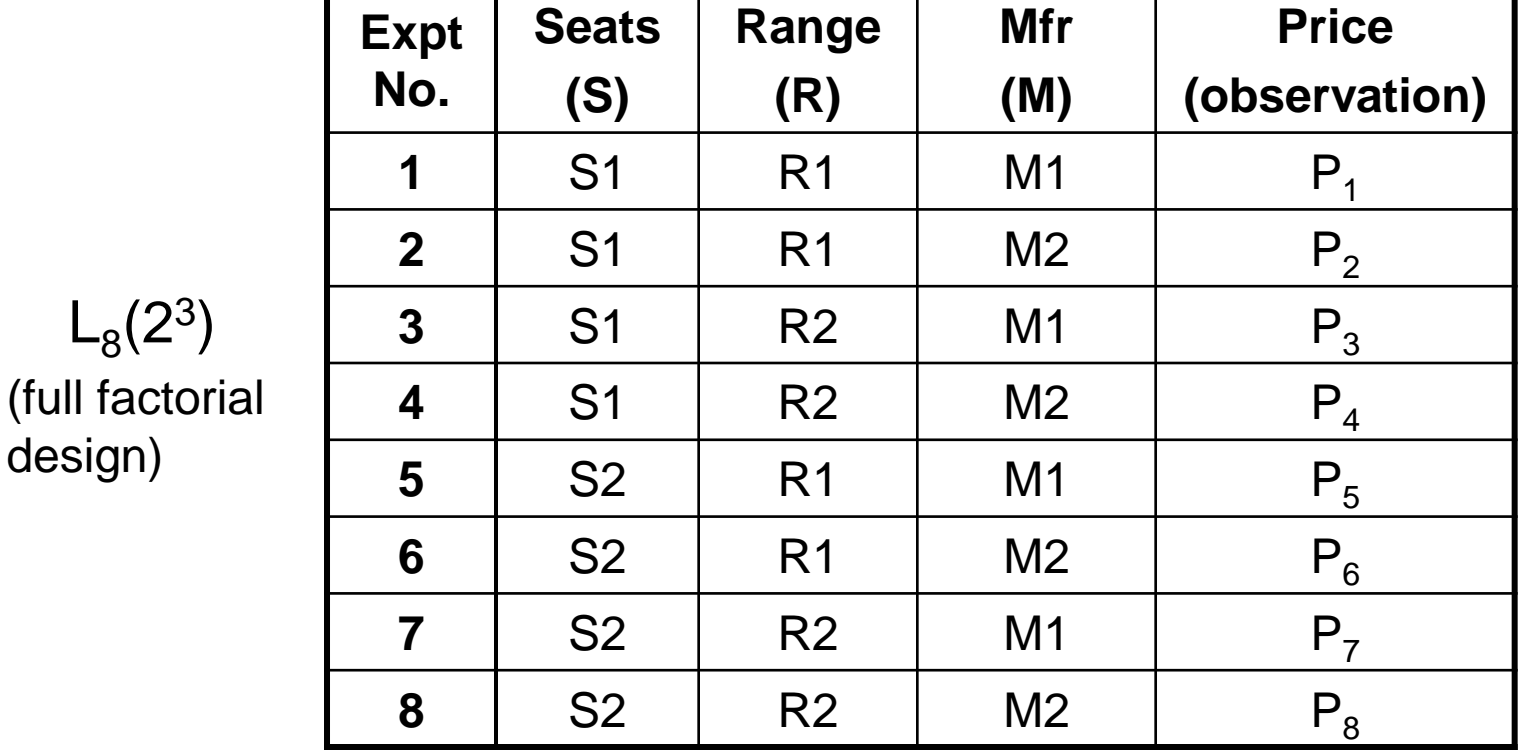

The **main effect** of a factor is the effect of that factor on the output averaged across the levels of other factors.

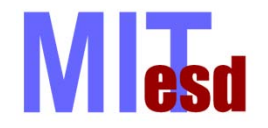

### Main Effects

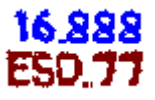

Question: what is the main effect of manufacturer? *i.e.* from our experiments, can we predict how the price is affected by whether Boeing or Airbus makes the aircraft?

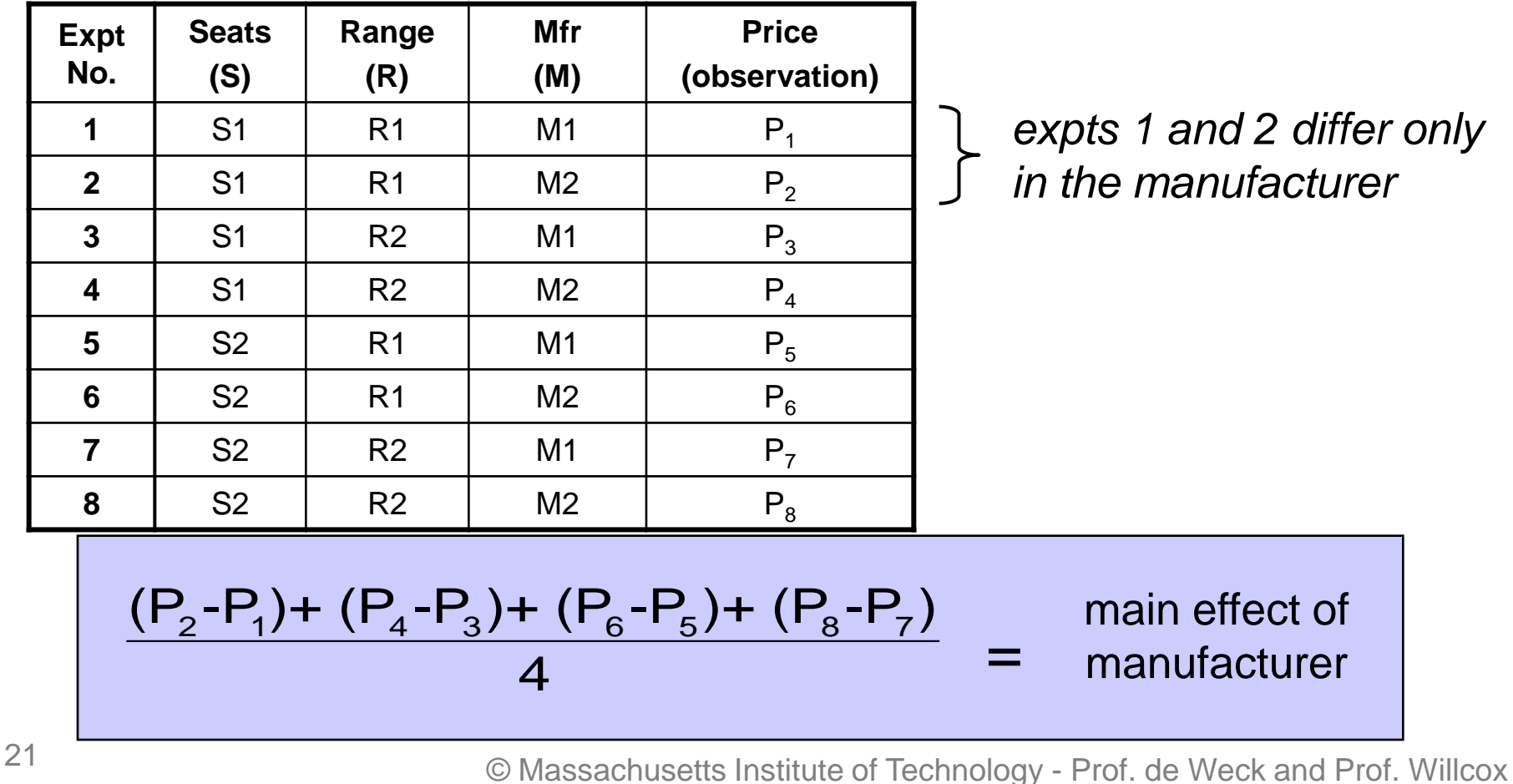

Engineering Systems Division and Dept. of Aeronautics and Astronautics

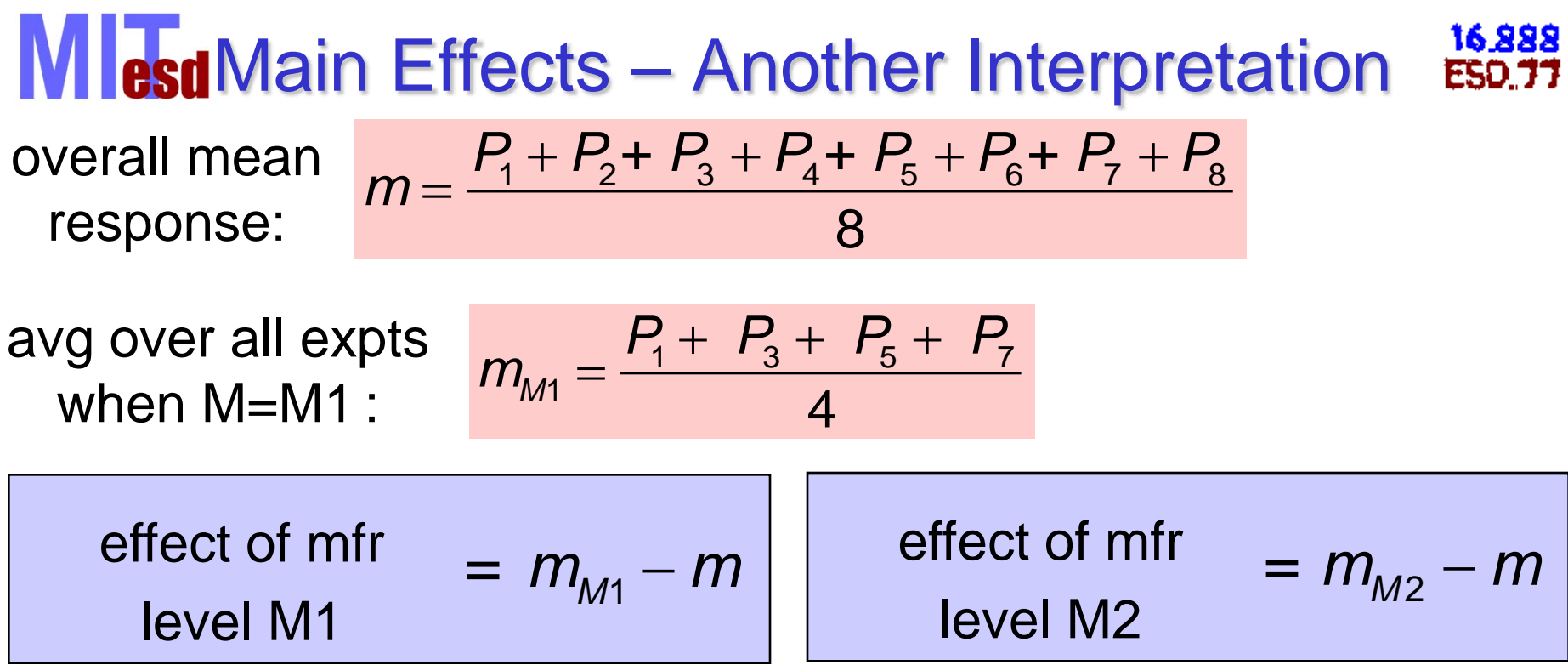

*Effect of factor level can be defined for multiple levels*

main effect of mfr =  $m_{M2}^{} - m_{M1}^{}$ 

*Main effect of factor is defined as difference between two levels*

NOTE: The main effect should be interpreted individually **only** if the variable does not appear to interact with other variables

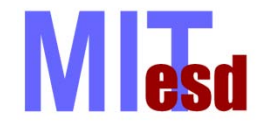

### Main Effect Example

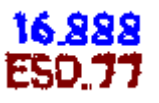

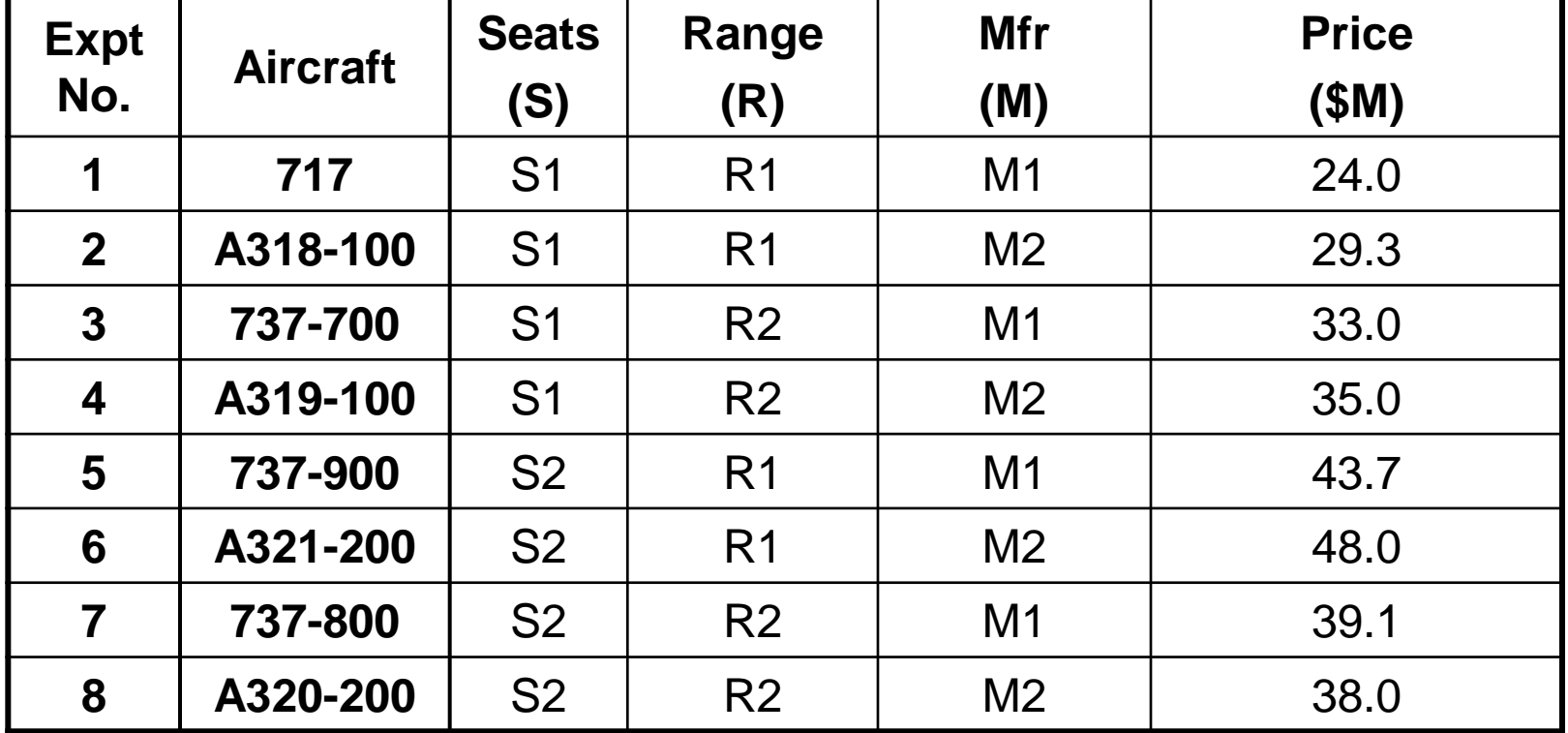

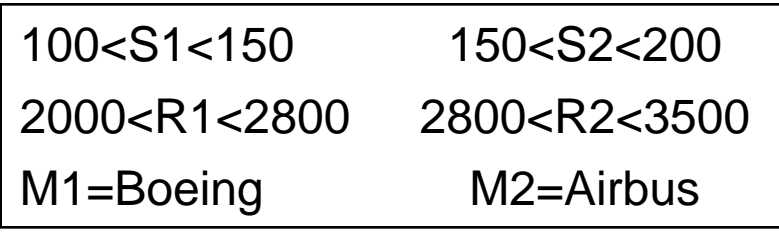

Sources:

Seats/Range data: Boeing Quick Looks

Price data: Aircraft Value News

Airline Monitor, May 2001 issue

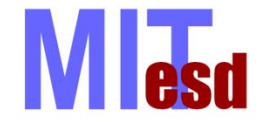

### Main Effect Example

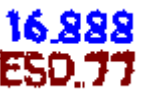

#### overall mean price  $= 1/8*(24.0+29.3+33.0+35.0+43.7+48.0+39.1+38.0)$  $= 36.26$

mean of experiments with  $M1 = 1/4*(24.0+33.0+43.7+39.1)$ 

 $= 34.95$ 

mean of experiments with  $M2 = 1/4*(29.3+35.0+48.0+38.0)$ 

 $= 37.58$ 

Main effect of Boeing  $(M1) = 34.95 - 36.26 = -1.3$ Main effect of Airbus (M2) =  $37.58 - 36.26 = 1.3$ Main effect of manufacturer  $= 37.58 - 34.95 = 2.6$ 

Interpretation?

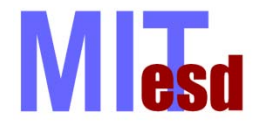

We can also measure interaction effects between factors.

Answers the question: does the effect of a factor depend on the level of another factor?

*e.g.* Does the effect of manufacturer depend on whether we consider shorter range or longer range aircraft?

The interaction between manufacturer and range is defined as half the difference between the average manufacturer effect with range 2 and the average manufacturer effect with range 1.

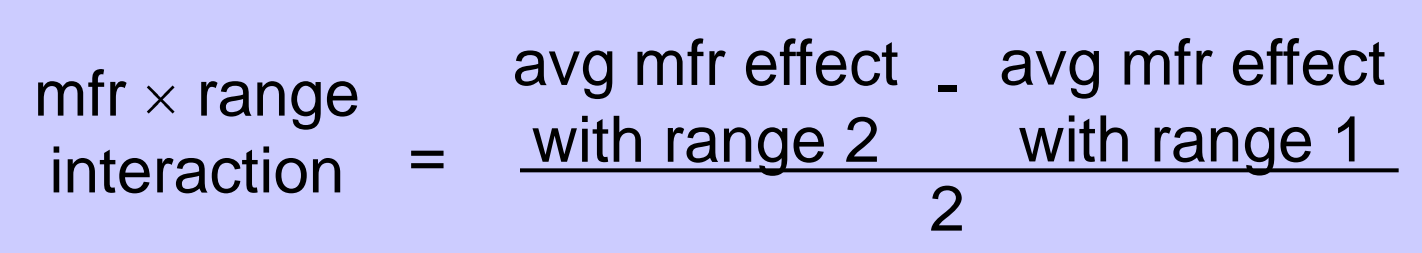

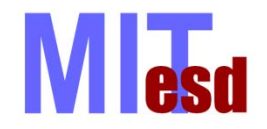

### Interaction Effects

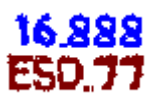

### range R1 : expts 1,2,5,6 range R2 : expts 3,4,7,8

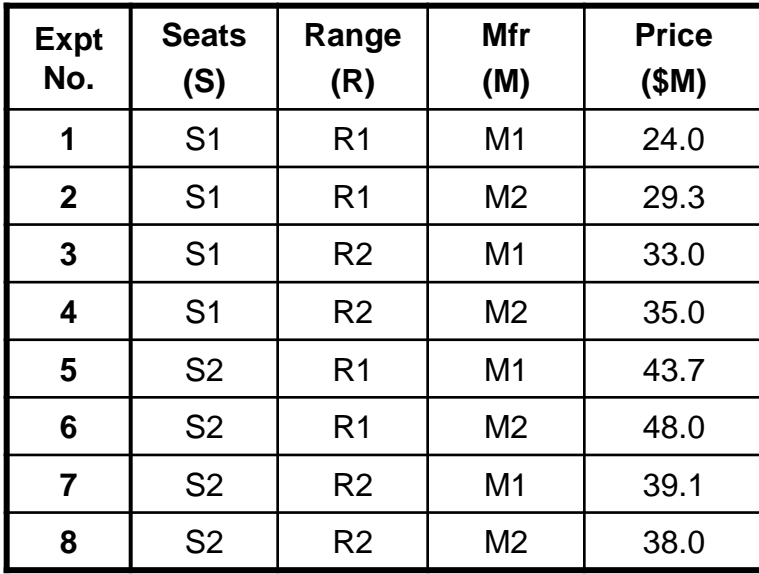

avg mfr effect

\n
$$
\frac{(P_2 - P_1) + (P_6 - P_5)}{2} = \frac{(29.3 - 24.0) + (48.0 - 43.7)}{2} = 4.8
$$
\nwith range 1

avg mfr effect

\n
$$
\frac{(P_4 - P_3) + (P_8 - P_7)}{2} = \frac{(35.0 - 33.0) + (38.0 - 39.1)}{2} = 0.45
$$
\nwith range 2 = 0.45

 $\mathcal{P}_{\mathcal{C}}$ 

 $mfr \times range$  $\frac{1}{2}$  mfr × range  $\frac{0.45 - 4.8}{2} = -2.2$ 

*Interpretation?*

### Interpretation of Effects

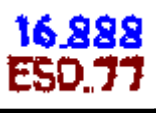

**Mfr (M)**

M1

**Range (R)**

 $(5)$ 

7

6

8

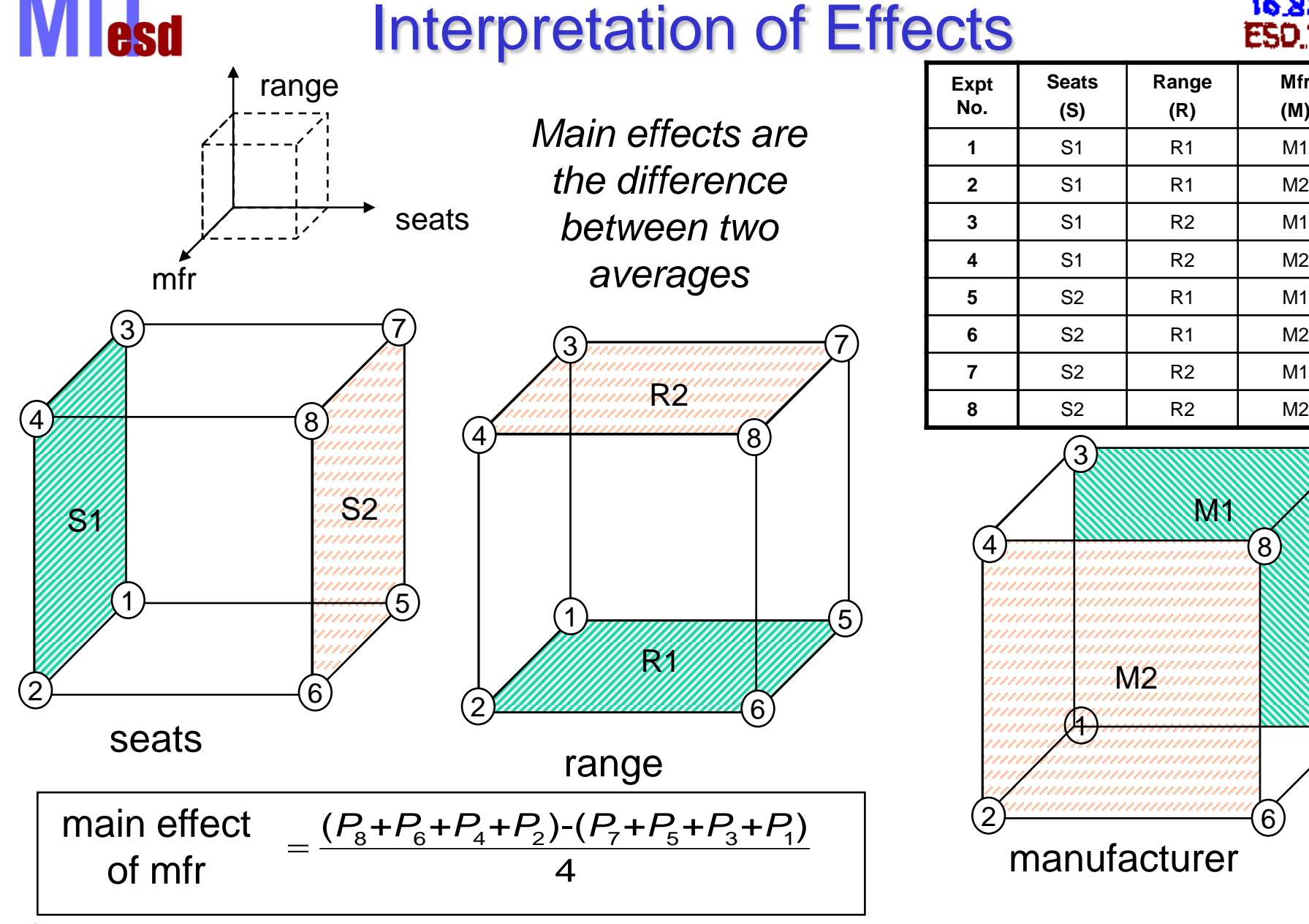

<sup>27</sup> © Massachusetts Institute of Technology - Prof. de Weck and Prof. Willcox Engineering Systems Division and Dept. of Aeronautics and Astronautics

*from Fig 10.2 Box, Hunter & Hunter*

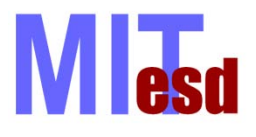

### Interpretation of Effects

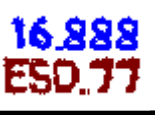

**Mfr (M)**

5

7

6

 $\left[8\right]$ 

**Range (R)**

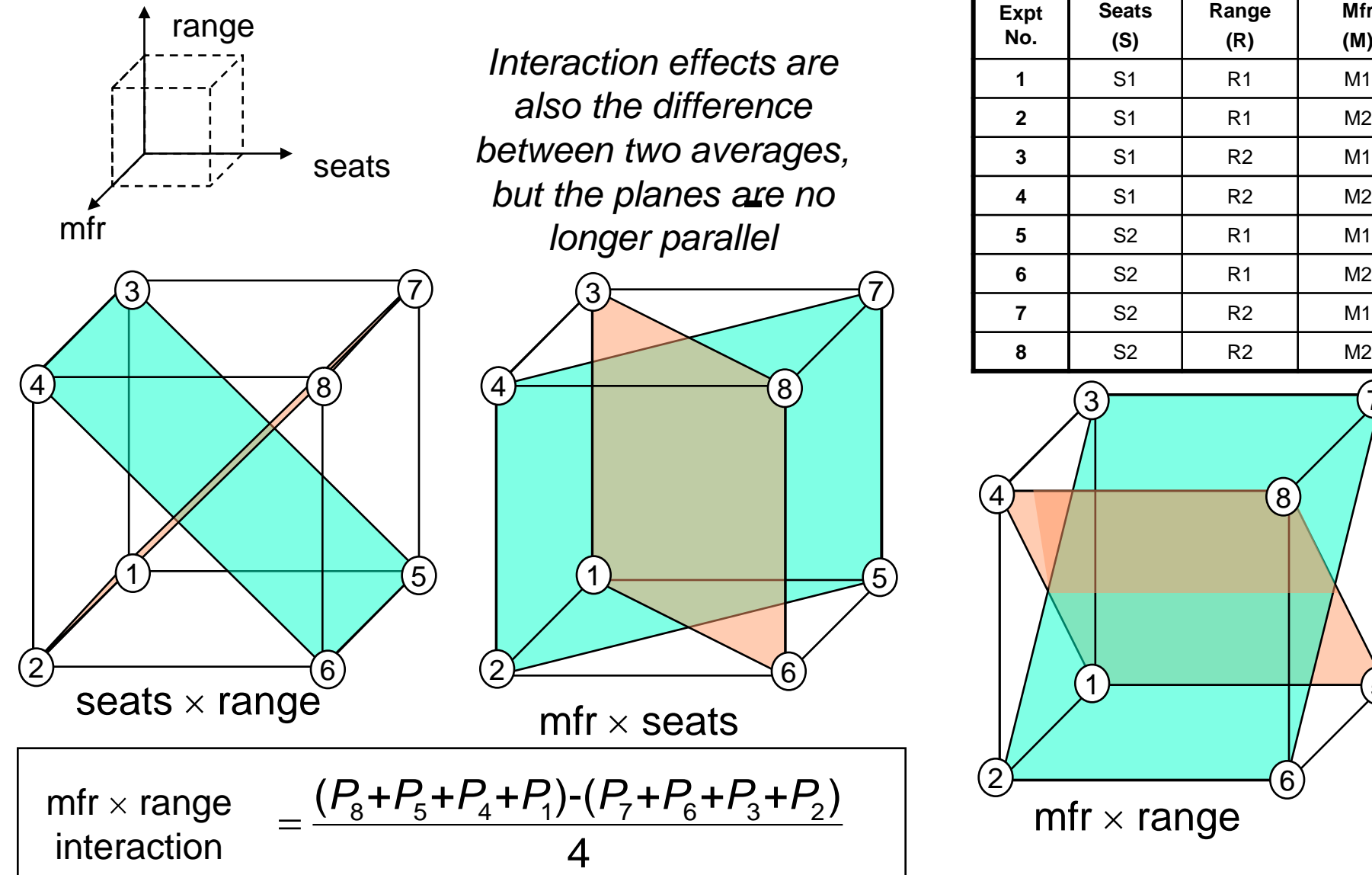

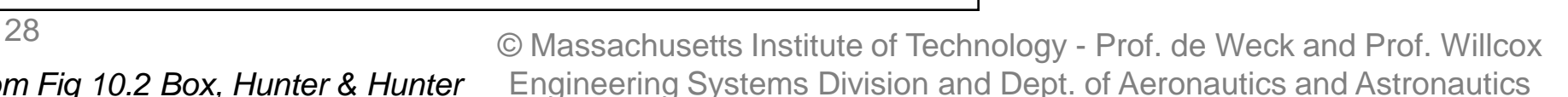

*from Fig 10.2 Box, Hunter & Hunter*

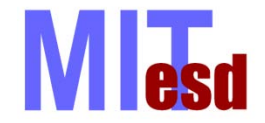

Design Experiment

16 888

Objective: Maximize Airplane Glide Distance

Design Variables: Weight Distribution Stabilizer Orientation Nose Length Wing Angle

### Three levels for each design variable.

#### *Experiment courtesy of Prof. Eppinger*

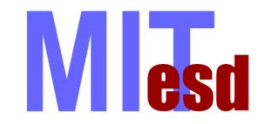

### Design Experiment

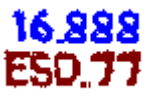

### Full factorial design :  $3<sup>4</sup>=81$  experiments We will use an  $L_9(3^4)$  orthogonal array:

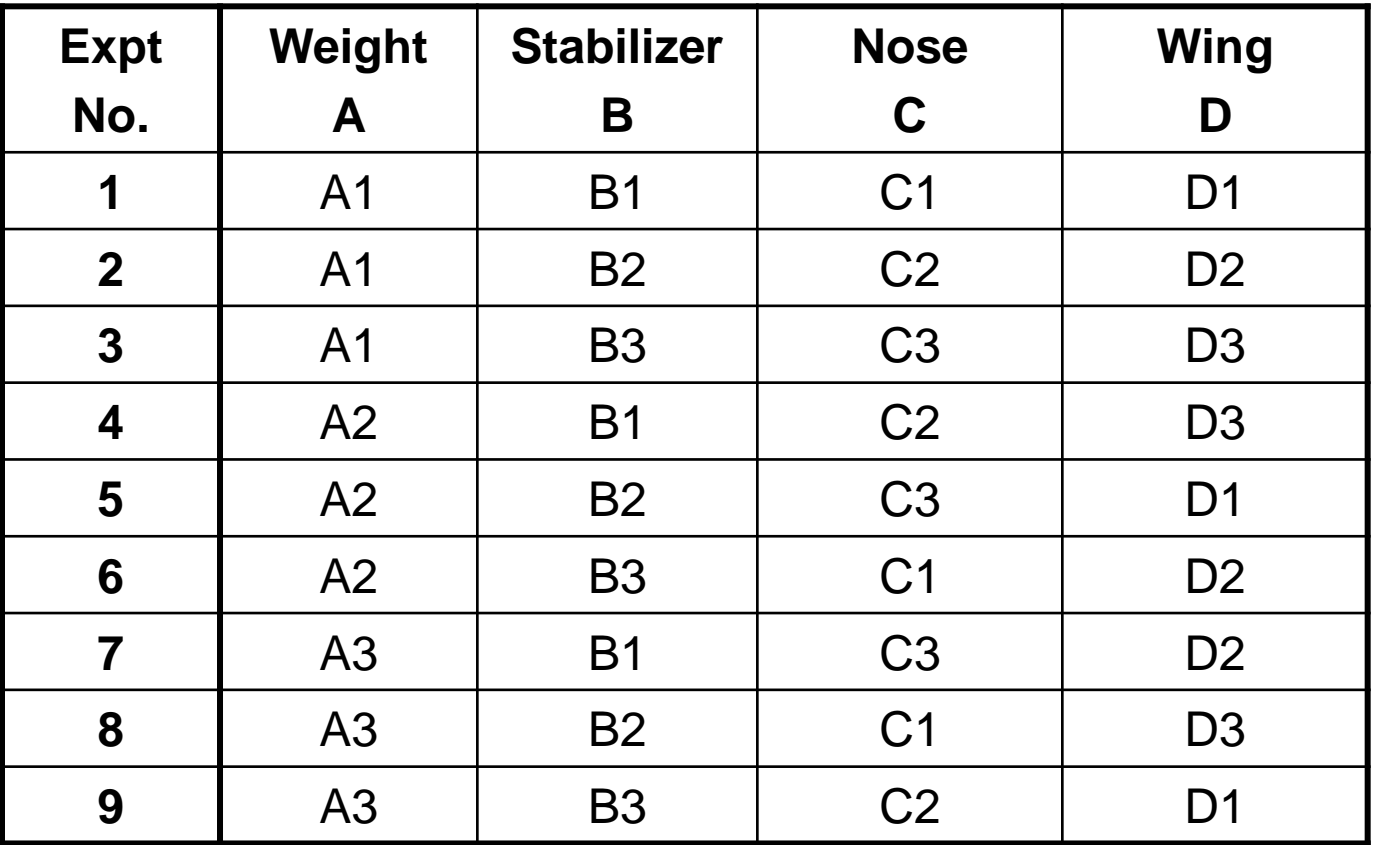

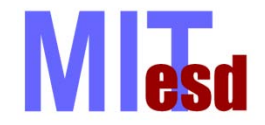

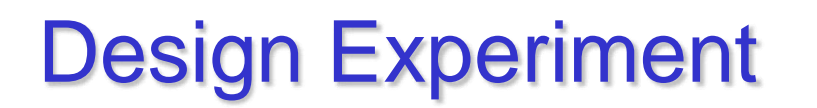

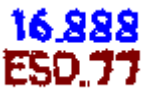

Things to think about ...

Given just 9 out of a possible 81 experiments, can we predict the optimal airplane?

Do some design variables seem to have a larger effect on the objective than others (sensitivity)?

Are there other factors affecting the results (noise)?

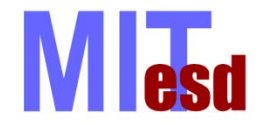

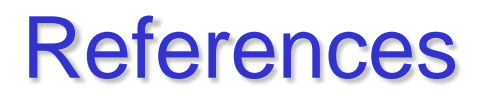

- Phadke, : *Quality Engineering Using Robust Design*, Prentice Hall, 1995
- Box, G.; Hunter, W. and Hunter, J.: *Statistics for Experimenters*, John Wiley & Sons, 1978.

ESD.77 / 16.888 Multidisciplinary System Design Optimization Spring 2010

For information about citing these materials or our Terms of Use, visit: [http://ocw.mit.edu/terms.](http://ocw.mit.edu/terms)